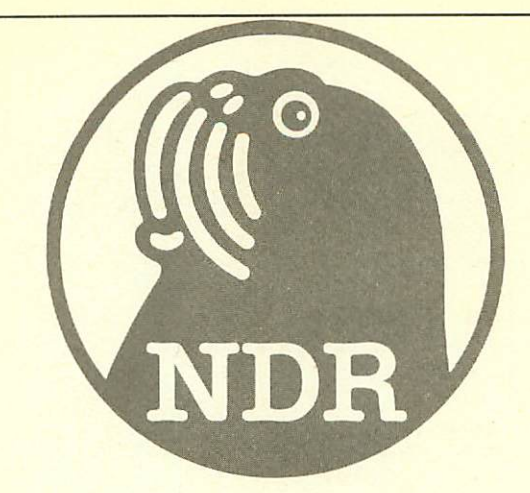

# CPU68000

Die Zentraleinheit mit dem 16-Bit Mikroprozessor 68000 für den NDR-Computer

# Stand: Oktober 1985

Graf Elektronik Systeme GmbH Magnusstr. 13 · Postfach 1610 8960 Kempten (Allgäu) Telefon: (08 31) 62 11  $Teletext: 831804 = GRAF$ Telex: 17 831 804 - GRAF

Filiale Hamburg Ehrenbergstraße 56  $2000$  Hamburg  $50$ Telefon: (0 40) 38 81 51 Filiale München Georgenstraße 61 8000 München 40 Telefon: (0 89) 2 71 58 58

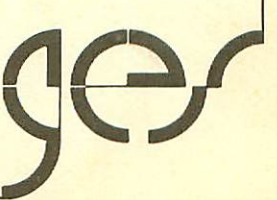

# Inhalt

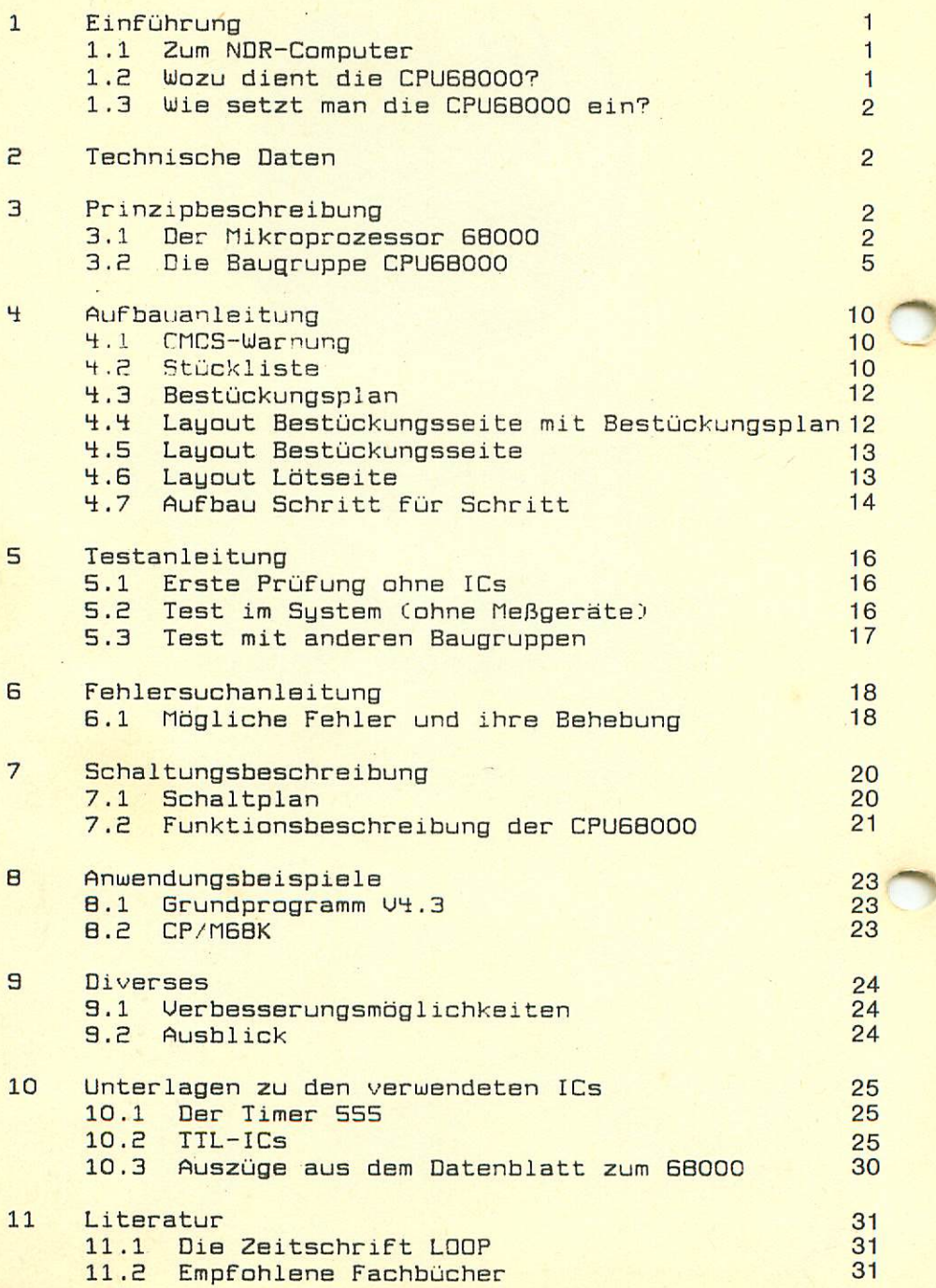

#### 1.1 Zum NDR-Computsr

Der NDR-Computer wird in der Fernsehserie "Mikroelektronik - Mikrocomputer selbstgebaut und programmiert" aufgebaut, erklärt und in Betrieb genommen. Diese Serie wird vom Norddeutschen Rundfunk, vom Sender Freies Berlin, vom Bayrischen Fernsehen und von Radio Bremen ausgestrahlt. Es werden bald auch die Regionalsender anderer Bundes länder die Sendung in ihr Programm aufnehmen.

Zur Sendung gibt es einige Begleitmaterialien, es ist daher nicht unbedingt notwendig, die Fernsehserie gesehen zu haben, um den MDR-Computer zu bauen und zu begreifen:

- Buch: Rolf-Dieter Klein, "Mikrocomputer selbstgebaut und programmiert" 2., neu bearbeitete und erweiterte Auflage ISBN 3-77E3-7162-0, DM 38,- erschienen im Franzis-Uerlag, München Bestellnummer: S001 Ruf diesem Buch baut die NDR-Serie auf

Sonderhefte der "mc"; "Mikrocomputer Schritt für Schritt" Bestellnummer: SDNDERNDR "Mikrocomputer Schritt Für Schritt Teil e" Bestellnummer: SONDERH2

- Zeitschriften "mc" und "ELO" des Franzis-Verlages

- Videocassetten:

1izensierte Orginalcassetten für den privaten Gebrauch, Auf diesen zwei Cassetten sind die ES Folgen der Fernsehserie enthalten. Systeme: VHS, Beta, Video 2000 Preise: siehe gültige Preisliste

# 1.2 Wozu dient die CPU68000?

Die CPU68000 ist eine zentrale Baugruppe für den NDR-Computer. Sie enthält den Mikroprozessor, das wichtigste Steuerelement in einem Computer. Eine CPU-Baugruppe muß also in jedem Computer vorhanden sein. Für den NDR-Computer gibt es verschiedene CPU-Baugruppen; die CPU6BOOD ist eine der Leistungsfähigsten. Durch den 16-Bit Datenbus des Mikroprozessors BBDOQ ist der Aufbau etwas komplexer als beim Mikroprozessor BB008, allerdings ergibt sich eine Geschwindigkeit5 steigerung auf etwa das doppelte, da nur noch ein Buszugriff für zwei Datenbytes durchgeführt werden muß. Dadurch eignet sich die CPU68000 für Aufgaben, bei denen die Leistung der CPU68K nicht ausreicht.

Die CPU68000 dient ebenso wie die CPU6BK auch zum Betrieb mit dem Betr iebssystem CP/MSBK, ist durch ihren höheren Durchsatz .Jedoch für viele Programme besser geeignet.

 $\overline{1}$ 

#### 1.3 Wie setzt man die CPU68000 ein?

Die Busplatinen BUS3 und BUS4 sind für den Einhau der CPU68000 vorbereitet. Dazu muß an der dafür vorgesehenen Stelle eine doppelte Bus leiste eingesetzt werden. Alternativ können auch zwei schwarze einreihige Busleisten nebeneinander eingesetzt werden. Außerdem müssen die Leitungen D0-D7, -RD und -WR zwischen den Reihen der Doppelbuchsenleiste aufgetrennt werden (siehe Prinzipbeschreibung).

#### 2. Tachnische Daten

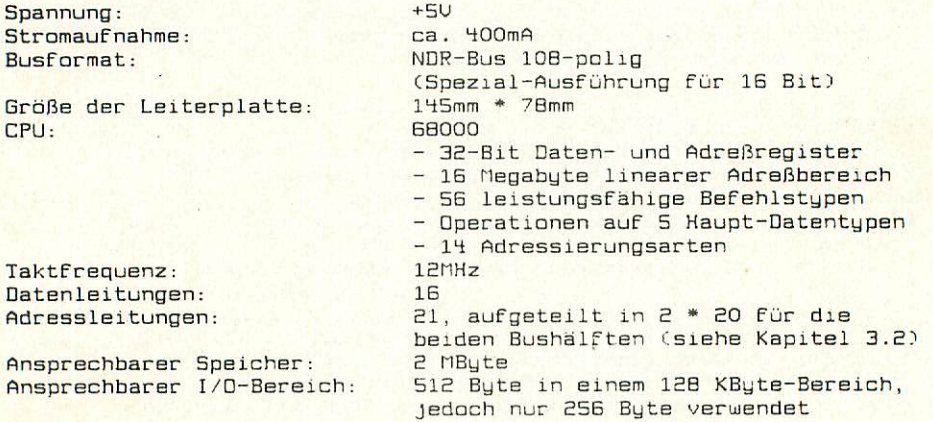

## 3. Prinzipbeschreibung

Vereinbarung: Die in den Abbildungen verwendeten Signalbezeichnungen werden wie übLieh mit einen Querstrich über der Bezeichnung gekennzeichnet. Dieser Querstrich bedeutet, daß das Signal "Low" aktiv ist, also seine Funktion erfüllt, wenn die Leitung Null-Pegel hat. Im Text ist die Darstellung mit dem Querstrich über dem Signal namen leider nicht möglich; die "Low-Aktivität" wird mit einem vorangestellten "-" kenntlich gemacht, also z.B. -RD und -WH,

#### 3.1 Der Mikroprozessor 6B00Q

Dbt Mikroprozessor BBOOO ist ein moderner Prozessor, der nicht nur übersichtliche, sondern auch machtige Befehle, wie eine eingebaute Multiplikation und Division besitzt. Man benötigt bei ihm nur wenige Befehle, um komplizierte Uorgange zu beschreiben.

Der Mikroprozessor SBOOB ist eine "abgemagerte" Uersion des 6B000. Der 68008 hat 20 Adressleitungen und B Datenleitungen, der 68000 sogar 24 Adressleitungen und IG Datenleitungen. Damit kann der 68000 bis zu 1B MByte Speicher ansprechen. Darin Lassen sich sehr umfangreiche Programme und Datenmengen ablegen.

Beide Prozessoren stimmen in der Programmierlogik überein. Man braucht aLso keinen neuen Befehlssatz zu erlernen, iuenn man vom 6S00B auf den 68000 aufsteigt. Allerdings gibt es bei Pragrammen im EPRDM Probleme, da die Speicheradressierung etwas unterschiedlich ist:

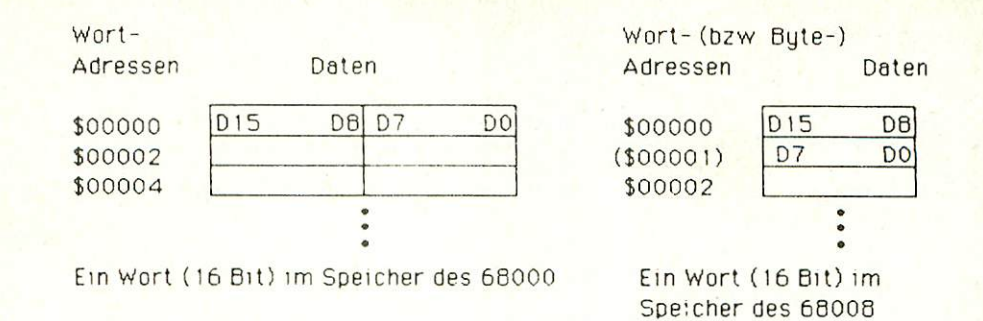

Bild 1: Speicherbelegungsplan 6B00B - 6B000

Bei Programmen im RAM gibt es dieses Problem nicht Sie müssen sowieso erst geladen werden, und dabei legt der 68000 sie automatisch in geeigneter Farm ab.

Der 68QOC benötigt wegen der Eatenbusbreite van 16 Bit genau passenden Speicher, alsc Speicher, der ebenfalls 16 Bit parallel liefern kann. Da der Prozessor dann mit einem Atemzug gleich zwei Bytes vom Speicher holen kann, ist er nach ein Stück schneller als der 68008. Durch diese Anforderung mußten wir uns etwas überlegen, damit es möglich wurde, auch mit dem SBOOO alle Speicher- und Penpenekarten des NDR-Camputers zu benutzen. Dies wird im Kapitel 3.£ beschrieben

Der Mikroprozessor 68000 verarbeitet folgende Datenlängen:

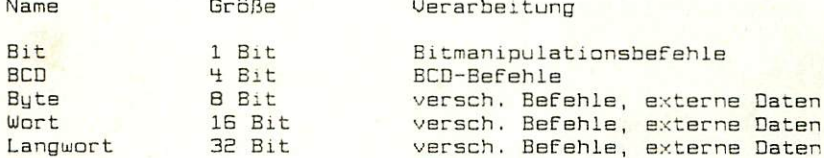

Ein Wart ist die Standardverarbeitung, da der B8O00 einen 16-Bit Datenbus hat. Die Datenarganisatian im Speicher zeigt Bild S.

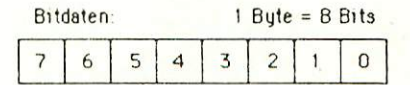

Dezimaldaten. binar codierte Dezimalzahlen Byte 967654 321 15 14 13 12 11 10 9 8 7 6  $\mathbf{0}$ 

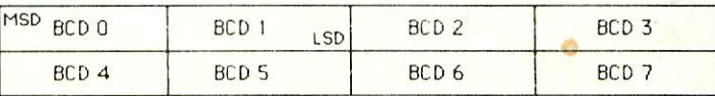

#### $1$  Byte =  $8$  Bits

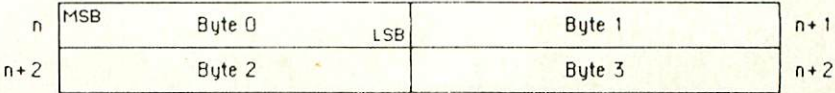

3

 $1$  Wort =  $16$  Rits MSR  $\overline{p}$ Wort 0 LSB  $n+2$ Wort 1  $+$  $n + 4$ Wort 2

 $n + 3$  $n+5$ 

 $n+1$ 

# $1$  Langwort = 32 Bits

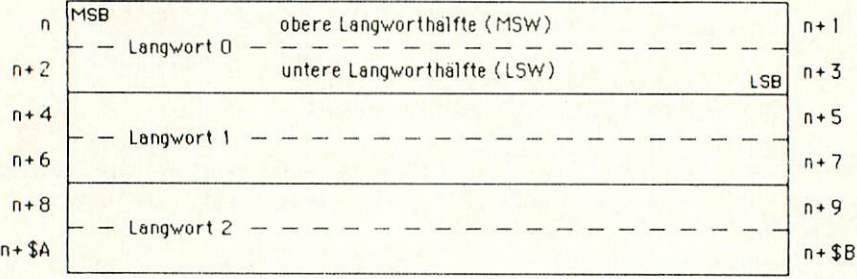

MSD = Most Significant Digit (hochstwertige Stelle)  $MSB = hochstwertiges Bit$ MSW = hochstwertiges Wort

LSD = Least Significant Digit (niederwertige Stelle)  $LSB = niederwertiges Bit$ LSW = niederwertiges Wort

 $n =$ Adresse  $D =$ Daten

Bild 2: Datenorganisation/Darstellung im Speicher

Obwohl der 68000 über einen 16-Bit Datenbus verfügt, ist er eine Byte-Maschine, d.h. ein 16-Bit Wort ist unterteilt in eine gerade Adresse n und eine ungerade Adresse n+1 (Bild 2 und 3). Das höherwertige Byte eines Wortes steht in der niederwertigen - und damit auf einer geraden - Adresse, betrachtet man aufsteigende Adressen.

Mit den 24 Adress- und 16 Datenbusleitungen ergibt sich der Speicherbelegungsplan nach Bild 3 für den 68000.

Hardwaremäßig wird ein Byte mit einem der Signale -UDS bzw.  $-LDS$ (siehe Kapitel 3.2.2, 7.2) ausgewählt. Auf der Softwareseite wird<br>das Datenformat mit der Angabe B (Byte), .W (Wort) oder .L (Langwort) nach dem entsprechenden Befehl bestimmt.

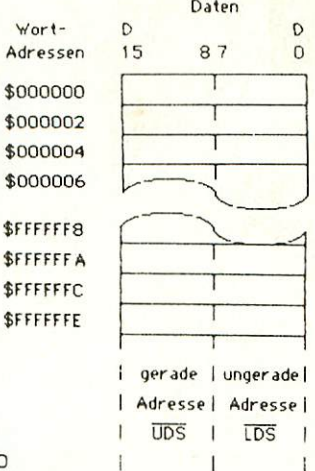

Bild 3: Speicherbelegungsplan des 68000

um Konflikte zu vermeiden, gibt es bestimmte Regeln für den Zugriff auf den Speicher:

- a) Zugriffe auf Worte und Langworte dürfen nur von geraden Adressen erfolgen.
- b) Zugriffe auf Bytes sind sowohl von geraden als auch von ungeraden Adressen möglich.
- c) Opcodes (Operationsworte) müssen auf Grund von a) auf geraden Adressen stehen.

Sind diese Bedingungen rieht erfüllt, so führt dies zu einer Ausnahmebehandlung.

2um Mikroprozessor BBOOO wird In Kapitel 11.8 weitergehende Literatur empfahlen.

#### 3.B Die Baugruppe CPUBBOOO

Durch den besonderen Bus der CPUBBOOO ergehen sich auch einige Besonderheiten bezüglich des Einsatzes der Baugruppe in den Bus.

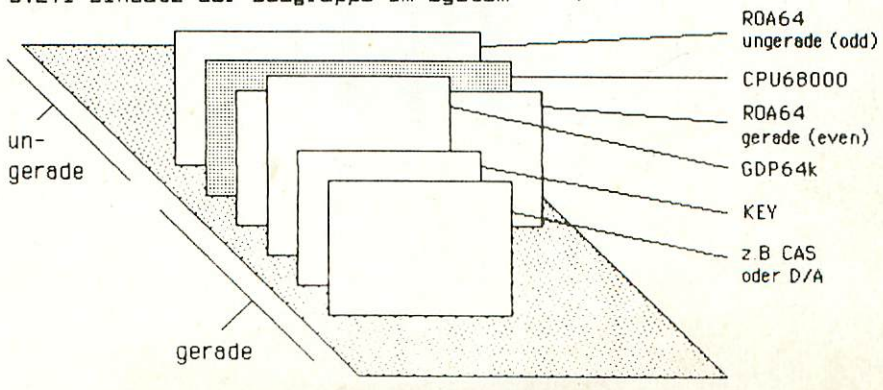

5

3,2.1 Einsatz dar Baugruppe Im System

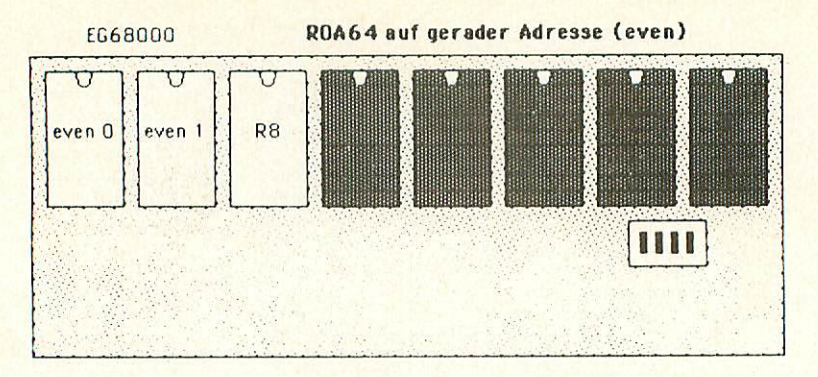

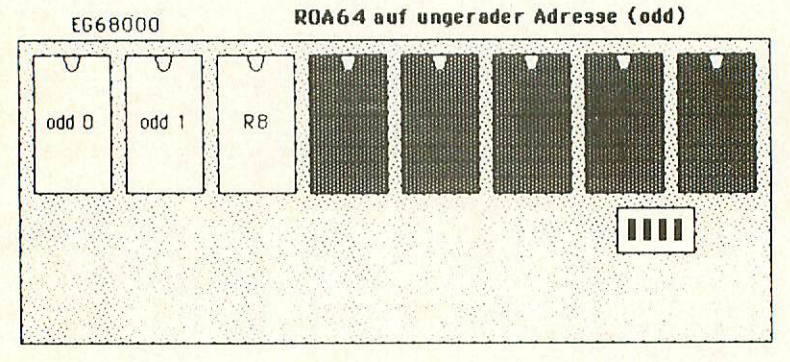

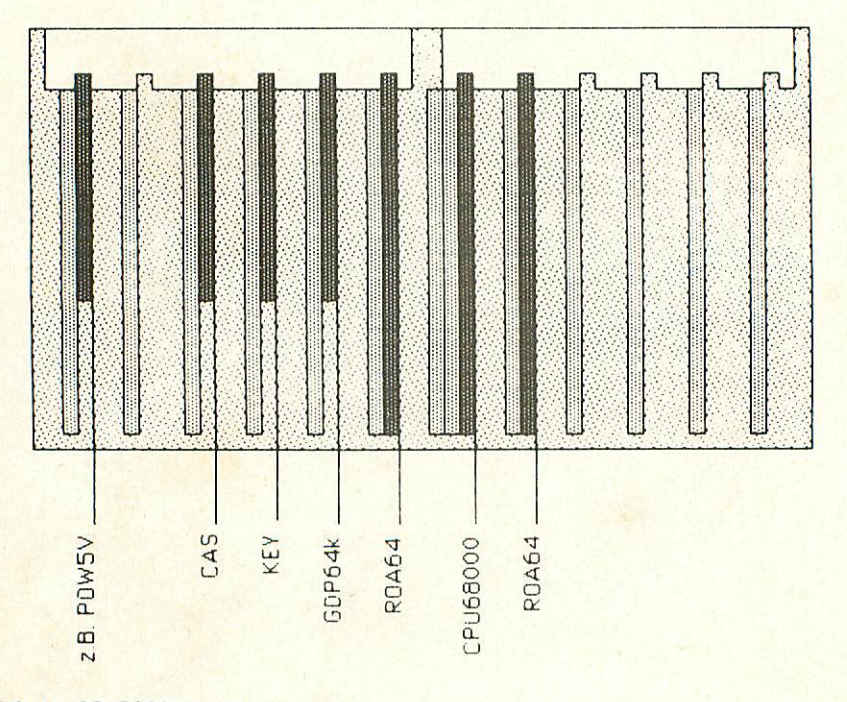

Bild 4: CPU68000 - Busanordnung

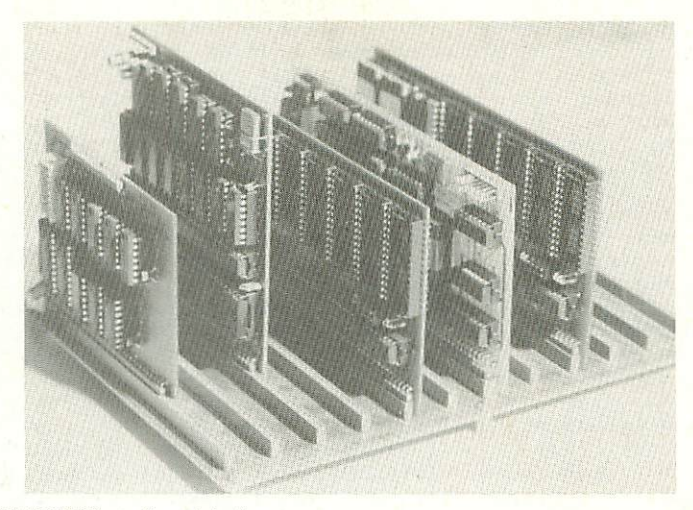

### $Bild 5: CPUBBOOO - AnschluB$

#### 3.2.2 Funktion der Baugruppe

Die Signale auf dem NDR-Computer-Bus sind wie bei einer **ZBO-CPU** bezeichnet; sie entsprechen auch im Timing diesem Prozessor. Die Signale der 68000-CPU tragen andere Bezeichnungen und haben auch ein etwas anderes Timing.

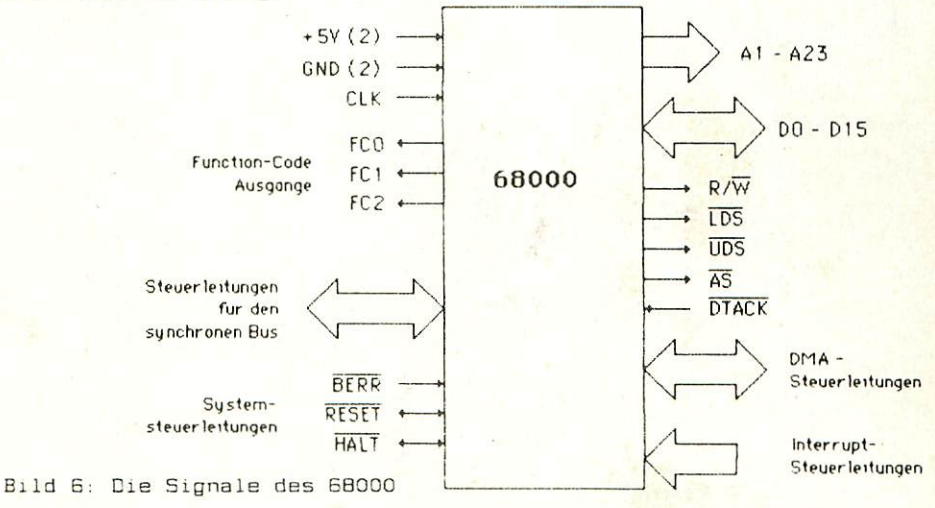

Das Signal -AS (Adreßstrobe) gibt an, daß eine Adresse auf dem Adreßbus gültig ist. Mit -UDS (Upper Data Strobe) und -LDS (Lower Data Strobe) wird der Datenbus gesteuert. Ist das Signal -UDS aktiv, wird auf ein Byte zugegriffen, welches an einer geraden Byte-Adresse steht; ist das Signal -LDS aktiv, so wird auf ein Byte, das an einer ungeraden Byte-Adresse steht, zugegriffen. Sind beide Signale -UDS und -LDS gleichzeitig aktiv, dann wird auf ein Wort (16 Bit) zugegriffen. Beim Lesen legt der Prozessor das Signal R/-W (READ/ -WRITE) auf 1, beim Schreiben auf 0.

Auf der CPUBBOOO werden aus den Signalen des BBOOO durch logische Verknüpfung über TTL-Gatter die Signale des 2B0 erzeugt. Zum Beispiel ergibt sich das -WR-Signal des Z80 aus der DDER-Uerknüpfung des -DS-Signals mit dem R/-W-Signal. Denn ist eines der beiden Signale auf 1, so ist auch das -WR-Signal auf 1, oder anders ausgedrückt, nur wenn beide Signale (R/-W und -DS) auf 0 sind, so ist auch -WR auf 0.

Die aus den Signalen des BBOOO abgeleiteten "ZBO-Steuerimpulse" weisen noch kleine zeitliche Unterschiede gegenüber dem Original auf, doch dies ist für die logische Funktion, die für das Arbeiten mit dem Speicher allein maßgeblich ist, nicht von Bedeutung. Ein wichtiger Unterschied zwischen den beiden Prozessoren besteht darin, daß der BBOOO kein besonderes Signal für die Adressierung der Peripherie besitzt. Beim 280 leistet dies das -IORQ-Signal. Beim BBOOO gibt es so Bin Signal nicht. Bei ihm muß man einen Adreßbsreich decodieren und mit dem Signal -AS verknüpfen, wenn man Peripherie ansprechen will. Im Bild 7 erkennt man, daß das -MREQ-Signal direkt dem -AS-Signal folgt. Wenn man nun das Signal -AS zusatzlich mit Adressen verknüpft, so daß das daraus abgeleitete -UREQ nur dann arscheint, wenn der Adreßbarsich für den Speicher angewählt ist und in einer weiteren Verknüpfung einen anderen Adreßbereich mit -AS verknüpft, so kann man das zweite Signal als -IQRQ verwenden.

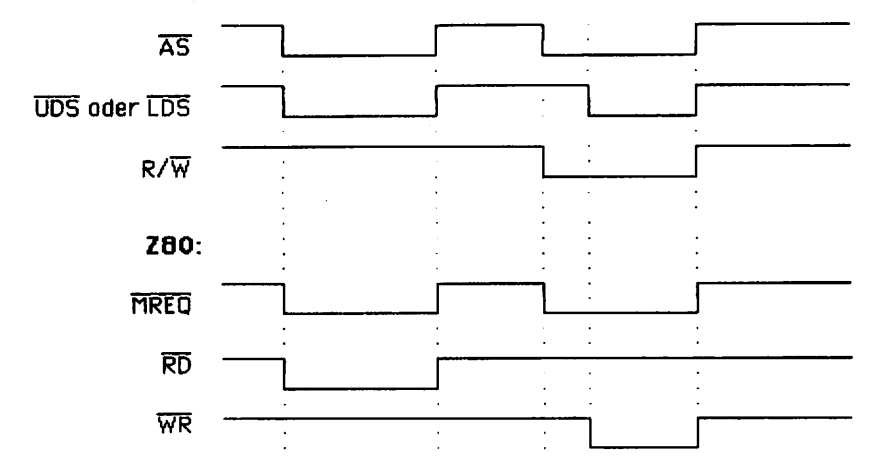

68000:

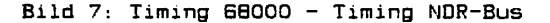

Beim BBOOO geschieht folgendes: Das Signal -AS wird aktiv und zeigt damit den Beginn eines Zugriffs an, Ist nun ein Lesezugriff geplant, werden die Signale -UDS und -LDS oder nur eines von beiden sofort aktiv. Das Peripheriegerät erkennt an dem high-Pegel der Leitung R/ -W, daß ein Lesezugriff erfolgen soll. Bei einem Schreibzugriff geht die Leitung R/-U) auf low-Pegel und etwas später werden die Signale -UDS und bzw. oder -LDS entsprechend dem gewünschten Zugriff aktiviert.

Beim 280, der ja kein Data Strobe besitzt, dafür aber die Signale -RD und -WR, funktioniert es ähnlich: Das Signal -MREQ zeigt einen gültigen Zugriff an und die Signale -RD und -UIR entscheidsn über einsn Lese- bzw. Schreibzugriff.

Das Prinzip eines Buszugriffs ist nun: bei Byte-Zugriffen erscheint der BuszugriFF auf einer Seite des Bus wie heim 280 oder 6800B. Bei einer geraden Byte-Adresse ist dies die "even"-Seite, also die Seite, auf der auch die Peripherie-Baugruppen stecken, bei einer ungeraden Byte-Adresse die andere Seite, "odd"-Seite genannt, Bei 16-Bit-ZugrifFen, also zwei Byte bzw. ein Wort, wird Jede Seite genauso behandelt wie bei einem Byte-ZugnFF, nur eben diesmal auf beiden Seiten gleichzeitig.

# 68000 NDR-BUS

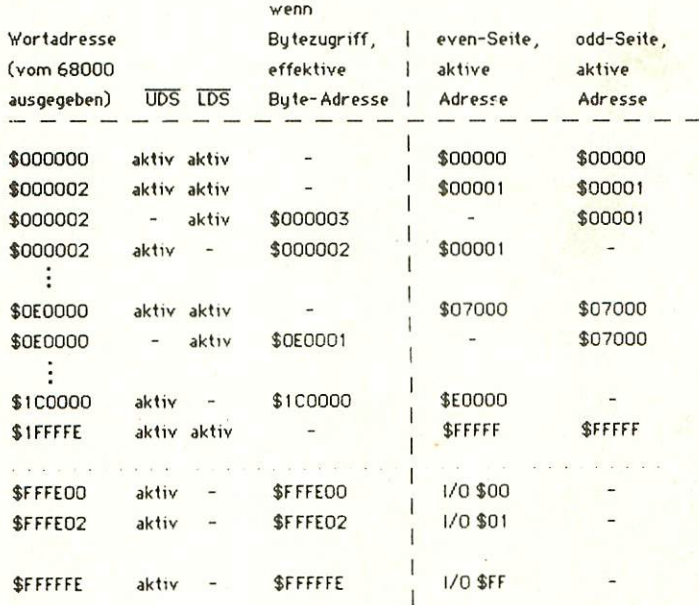

Bild 8: Abbildung der Adressen am 68000 auf die Adressen am NDR-Camputer-Bus

## 4.1 CMDS-Warnung

CMOS-Bausteine sind hochempfindlich gegen elektrostatische Aufladung! Bewahren oder transportieren Sie die CMOS-Bausteine nur auf dem leitenden Schaumstoff' Alle Pins müssen kurzgeschlossen sein!

Tip: Fassen Sie an ein geerdetes Teil (z.B. Heizung, Wasserleitung oder an den Schutzkontakt der Steckdose, bevor Sie einen Baustein berühren.

Bitte beachten Sie hierzu auch den Artikel "Schutzmaßnahmen für MOS-Schaltungen" in unserer Zeitschrift LOOP3.

# 4.2 Stückliste

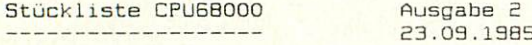

- $\overline{1}$ Original GES-Platine mit Lötstoplack CPU68000 r2
- $\overline{1}$ Handbuch Ausgabe 1

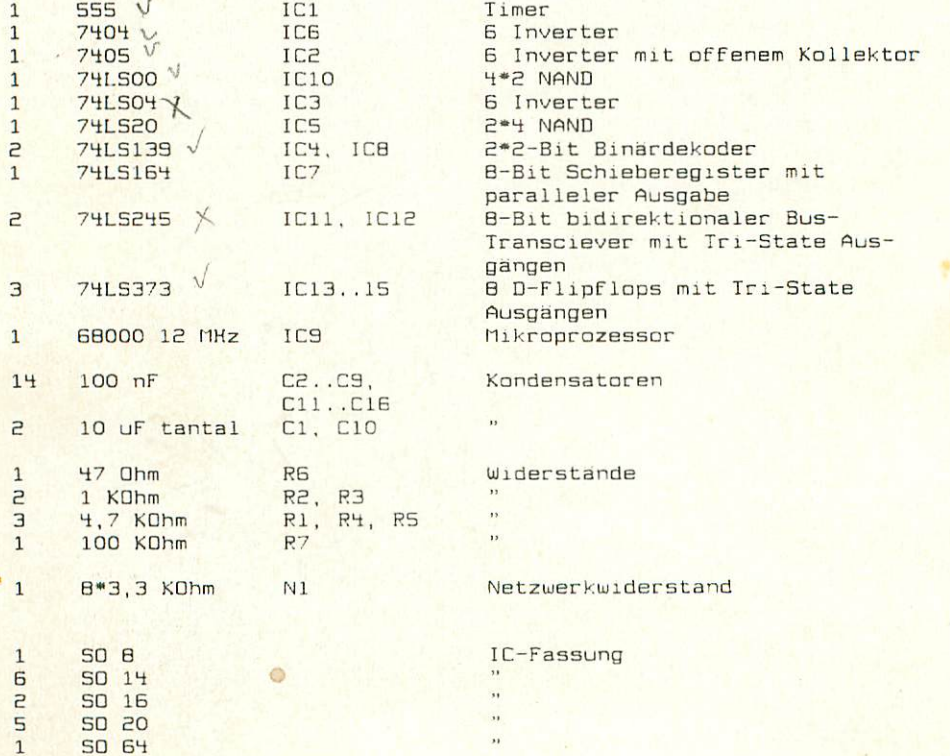

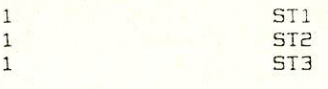

Drucktaster mit Kappe S1 Quarz 12 MHz Q1

 $\overline{1}$  $\overline{1}$ 

 $\mathbf{1}$ 

1\*2-pol. Stiftleiste gewinkelt 2\*B-pal. Stiftleiste gerade 2\*35-pol. StlFtleiste gewinkelt und £\*18-pDl. StiFtleiste gewinkelt

Shuntstecker

| ST1                                  | ST2 | <u> ESTE ELEVATIVATIVA</u><br>1.131 |
|--------------------------------------|-----|-------------------------------------|
| 9<br>CL                              | C2  | ST3                                 |
| <b>SOF</b>                           |     |                                     |
| R1                                   |     | RZ .<br>Farheode                    |
| Earboode<br>grib-lila-rot            |     | demits.<br>schwerz-rot              |
|                                      |     |                                     |
|                                      |     | <b>SIN</b>                          |
| Rb.                                  |     | <b>R7</b>                           |
| Factocode.<br>arth-life-<br>echwarz. |     | Furboods<br>brack schwarz<br>gelb)  |
| $1400 - 0600$                        |     |                                     |
| N 1                                  |     | 51                                  |
|                                      |     | 8<br>Q1                             |

Bild 10: Einzelne Baute:le aus dem Bausatz

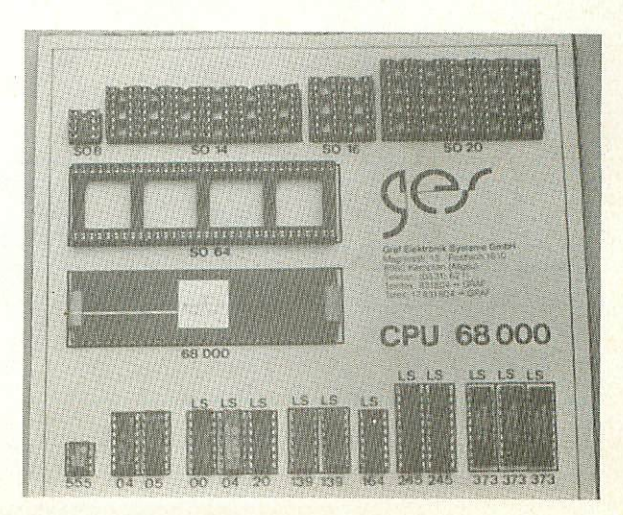

Bild 11: Bausat2-Eestücküng

#### 4.3 Bestückungsplan

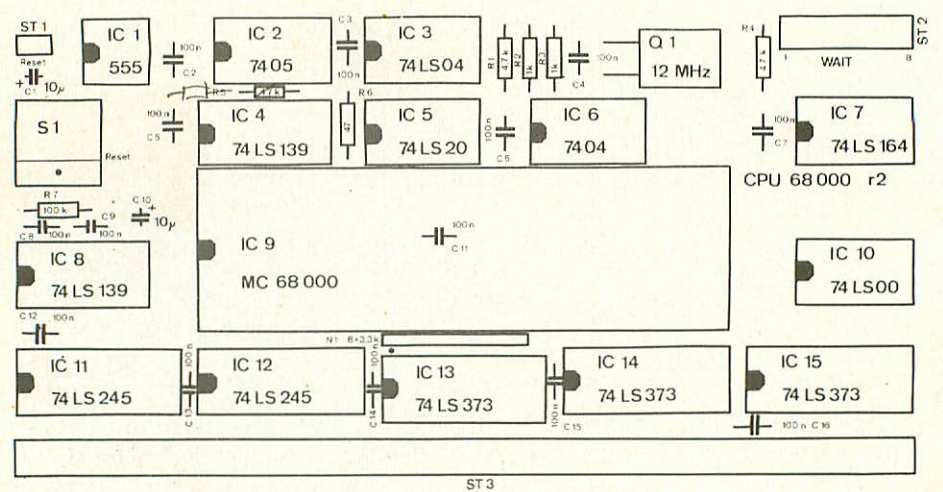

Graf Elektronik Systeme GmbH

4.4 Layout Bestückungsseite mit Bestückungsplan

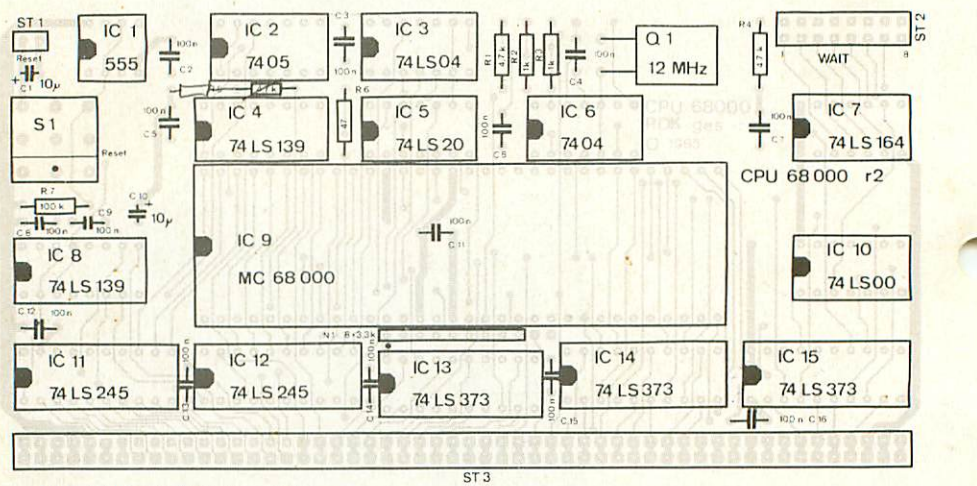

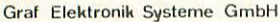

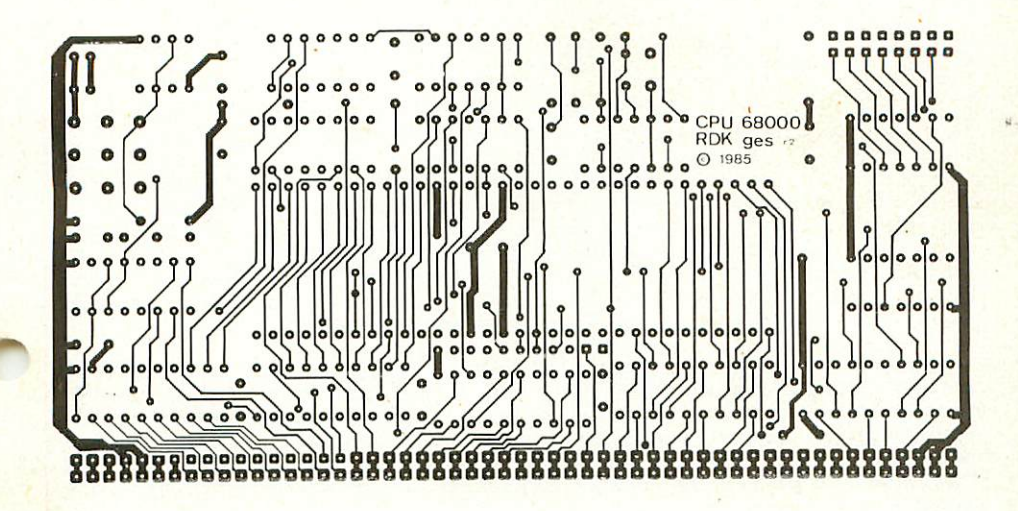

#### 4.6 Layout Lötssite

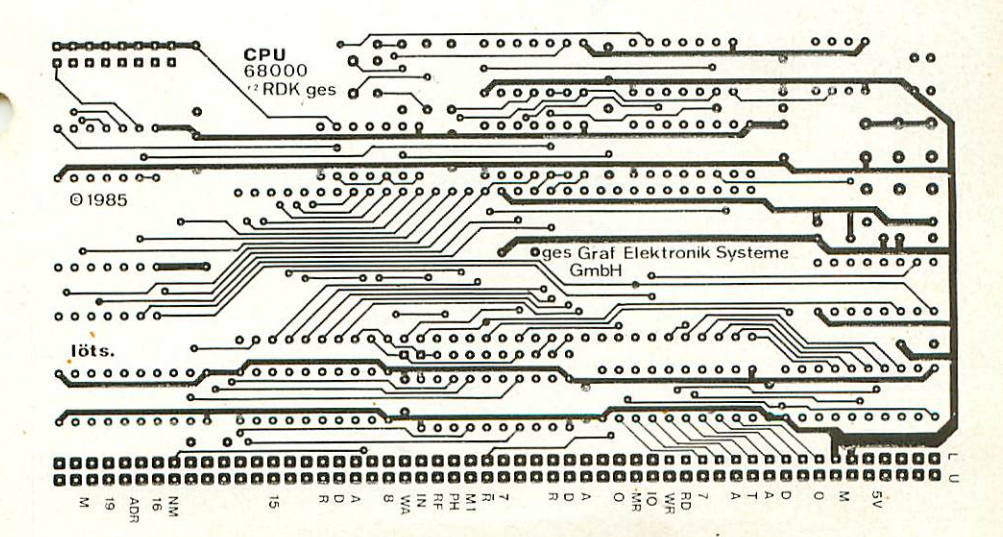

13

#### 4.7 Aufbau Schritt für Schritt

Auf einer Seite der Platine steht der Hinweis "löts" (Lötseite); auf dieser Seite wird ausschließlich gelötet. Die Bauteile sind nur auf dar anderen Seite aufzustecken, der Bestückungsseite, die in Kapitel 4.5 zu erkennen ist.

Bei dieser Baugruppe sollte man nicht mit dem Einlöten der gewinkel ten Steckerleiste beginnen. Es gibt einige Besonderheiten zu beachten: so ist in diesem Fall die Bauhöhe der IC-Sockel etwas geringer als die Kühe der eingelöteten Steckerleiste; wenn man sie nach der Steckerleiste einlöten wollte, lägen sie nicht mehr flach auf der Platine auf. Außerdem muß unter der 64-poligen IC-Fassung (für den Prozessor) ein kleiner Kondensator eingelötet werden, der leider meistens unter dem mittleren Steg der IC-Fassung zu liegen kommt; eventuell muß man diesen Steg mit einem scharfen Messer oder einem Seitenschneider vorsichtig heraustrennen.

Man beginnt also am besten mit diesem Kondensator C100 nF> und lötet danach die IC-Sockel ein. Dabei muß darauf geachtet werden, daß die Sockel richtig aufgesteckt werden. Im Bestückungsplan sind die Richtungen mit einer Kerbe gekennzeichnet. Sie muß mit der Richtung der Kerbe in der Fassung übereinstimmen. Außerdem ist die Lage der Fassungen auch auf der Bestückungsseite der Platine durch den Auf druck sehr deutlich zu erkennen. Es sollten alle Fassungen auf einmal aufgesteckt werden; zum Verlöten wird dann die Platine mit den noch losen Fassungen umgedreht; dabei ist es hilfreich, wenn man beim Umdrehen die Fassungen mit einem Stück Karton auf die Platine drückt. Sa wird erreicht, daß die Fassungen alle eben und gerade liegen. Es sollten nur gegenüberliegende Pins jeder Fassung verlötet werden; so können anschließend schräg liegende Fassungen noch problemlos korrigiert werden. Bevor die restlichen Pins verlötet werden, sollte man noch auf dem Bestückungsplan nachsehen, ob die Richtungen der Fassungen stimmen.

WBnn nun alle IC-Sockel eingelötet sind, kann man die gewinkelten Stiftleisten für den Bus einlöten. Bitte achten Sie darauf, daß diB Leiste parallel zur Platine liegt, damit Sie die Baugruppe gut auf den Bus stecken können. Dabei sollten zuerst die beiden äußeren Stifte und einer in der Mitte verlötet werden. Dann empfiehlt es sich nachzuschauen, ob die Stiftleisten parallel zur Platine liegen und ob keine "Bäuche" zwischen den verlöteten Stiften liegen. Sollten "Bäuche" vorhanden sein, muß wiederum in der Mitte der "Bäuche" ein Stift unter Druck angelötet werden. Liegt die Steckerleiste dann richtig, können die restlichen Stifte angelötet werden.

Die Kondensatoren Cl und CIO sind gepolt und dürfen auf keinen Fall falsch herum eingelötet werden. Der Pluspol ist mit einem "+" und evtl. einem schwarzen Strich gekennzeichnet. Im Bestückungsplan ist der Pluspol ebenfalls mit einem "+" gekennzeichnet. Die Kondensatoren CS..C9 und C11..C1B sind ungepolt und können ohne auf die Polung zu achten eingelötet werden.

Die Widerstände können entsprechend den Werten eingelötet werden; beim Uliderstandsnetzwerk Nl ist unbedingt auf die richtige Richtung zu achten: der weiße Punkt kennzeichnet den Pin 1. Die Einlötrichtung des Quarzes ist egal, man sollte jedoch den Quarz so einlöten, daß die Beschriftung Jederzeit erkennbar ist.

Nun wird noch die 2\*8-polige Stiftleiste (ST2) für den Jumper -1 CJMP1? eingelötet. Die l\*2-polige gewinkelte Stiftieiste CSTl) braucht nur eingelötet zu werden, wenn man einen Reset-Taster am Gehäuse anbringen möchte.

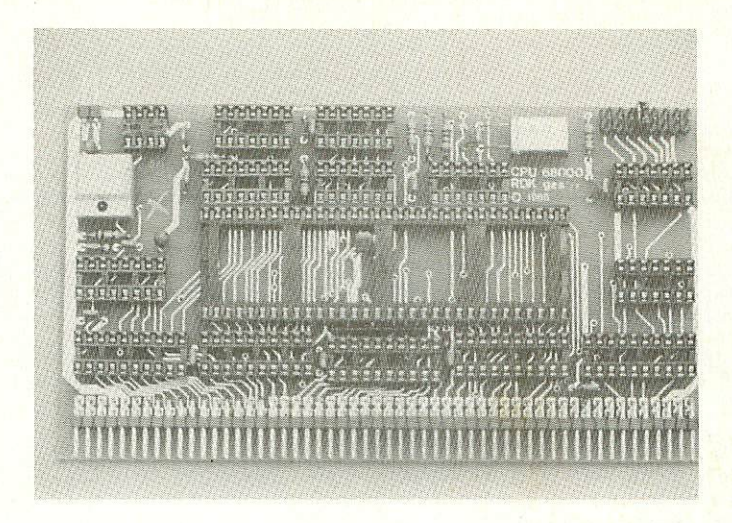

Bild 16: Leiterplatte komplett mit passiven Bauteilen bestückt

#### 5.1 Erste Prüfung ahns ICs

Die Platine ist bis jetzt erst mit den Sockeln und mit den passiven Bauelementen bestückt. Mit diesem Aufbau wird der erste Test durchgeführt.

Man mißt, ob an allen IC-Sockeln die Versorgungsspannung von 5V ankommt. Achtung: bei der 6BDG0-CPU liegt 5U an Pin 14 und Pin 49. Hasse liegt an Pin IE und 53.

Nun können alle ICs eingesetzt werden. Dabei muß auf die Richtung der ICs geachtet werden. Die Markierung auf dem IC muß mit der Kerbe in der Fassung übereinstimmen.

Achten Sie beim Einsetzen der Baugruppe ir den Bus darauf, daß Sie die Baugruppe richtig einsetzen. Ein falsches Einstecken, z.B. um ein Bus-Loch zu weit rechts oder falsch herum zerstört evtl. einige Bausteine.

Bitte beachten Sie den besonderen Busanschluß (Kapitel 8).

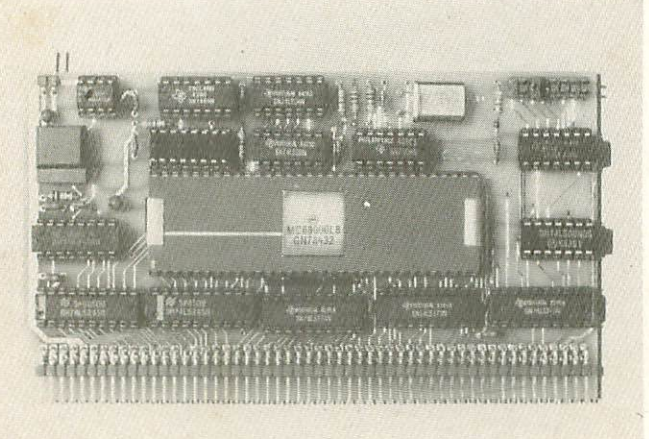

Bild 17; Fertiggerät CFUEBOOG

#### 5.2 Test der CPU68000 im System

fichtung: Bitte nehmen Sie zum Einsetzen und Entfernen von ICs oder sonstigen Bauteilen immer die Baugruppe aus dem System, aber NUR BEI AUSGESCHALTETER STROMVERSORGUNG'I'

Bestücken Sie Ihren Computer uue in Kapitel 3.2.1 vorgeschlagen. Wenn Sie das Grundprogramm für den 68000 '.Bestell-Nr EOBBOOO) richtig eingesetzt haben und auch die beiden RQA64 richtig adressiert haben (auf beiden Karten Adresse 0, siehe Kapitel 3.2), sollte sich nach dem Einschalten der Stromversorgung das Grundprogramm mit einem Menü melden. Wenn dies nicht der Fall sein sollte, können wir Sie nur auf das Kapitel 6 verweisen.

#### 5.3 Test mit anderen Baugruppen

Beim Einsetzen von anderen Baugruppen bedenken Sie bitte die ungewöhnliche Adressierung, die schon im Kapitel 3.2 beschrieben  $wurde:$ 

- Speicherkarten müssen jeweils zu zweit eingesetzt werden, und zwar auf jede Seite der CPU68000 eine (beide müssen die gleiche Adresse haben). Wichtig für eventuelle Tests: die Seite, auf der auch die Peripherie steckt ("even"), wird mit geraden (Byte-)Adressen angesprochen, die andere ("odd") mit ungeraden (Bute-)Adressen,
- Peripheriekarten (z.B.: KEY, "GDP64K usw.) werden auf die "Neven"-<br>Seite des Bus gesteckt. Sie können dort nur über "gerade" Adressen angesprochen werden, also z.B. FFFFFE00, FFFFFE02, FFFFFE04, ..., FFFFFEE, FFFFFF00, FFFFFF02, ..., FFFFFFFE. Welche Adresse eine Baugruppe hat, kann man herausfinden bzw. dem Assembler mitteilen, indem man die alte (bekannte) Adresse mit 2 multipliziert, z.B.

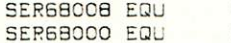

**SFFFFFFFFO** SERGROOB \* 2

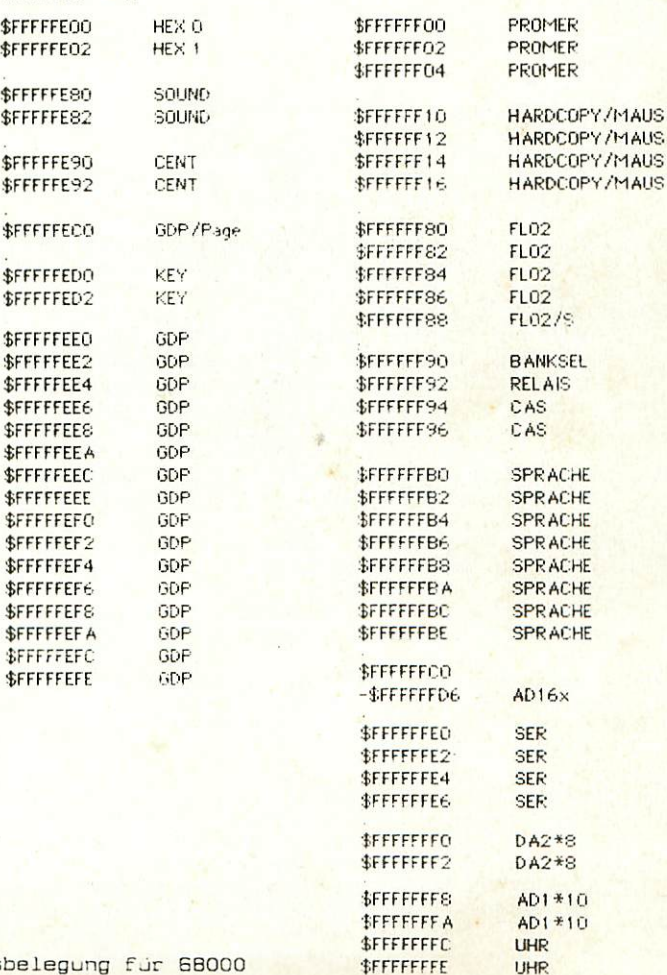

Bild 18: I/O-Adressbelegung für 68000

ACHTUNG: Auf der I/O-Baugruppe wird wie bisher die ganz normale Adresse eingestellt<sup>1</sup> Also z.B. für die serielle Schnittstelle die Adresse SFFFFFFFO auf der Karte einstellen, diese Karte aber im Programm mit SFFFFFFEO ansprechen!

Die auf den Karten einzustellenden Adressen kann man dem Buch 'BBOOa Grundprogramm' entnehmen. Bestellnummer bei GES: B012

#### 6. Fehlersuchanleitung

Sollte Ihre CPUBBOOO-Baugruppe bei den in Kapitel beschriebenen Tests nicht funktionieren, so heißt es jetzt systematisch auf Fehlersuche zu gehen.

Wir wollen Ihnen nun ein paar Uorschläge machen, wie eine systematische Fehlersuche mit und ohne Oszilloskop vor sich gehen kann:

#### E.1 Mögliche Fehler und ihre Behebung

- 6.1.1 Sind die bisher verwendeten Baugruppen in Ordnung'!» CFunktionierte das System mit einer anderen CPU-Bau gruppe, insbesondere CPU6SK?)
- B.l.S Sind die Jumper richtig gesteckt Cnicht nur auf der CFU68000-Baugruppe)? Cvergleiche Kapitel 8?
- 6.1.3 flachen Sie zuerst eine Sichtprobe. Können Sie irgendwo auf der Platine unsaubere Lötstellen Czuviel Lötzinn, manchmal zieht das Lötzinn auch Faden) erkennen, die eventuell einen Kurzschluß verursachen könnten? Dann müssen Sie diese Lötstellen nachlöten und die unzu lässige Uerbindung beseitigen.
- E.l.4 Haben Sie auch alle ICs richtig herum am richtigen Platz aufgesteckt? Cvergleiche mit Bestückungsplan)
- 6.1.5 Sind alle gepolten Bauteile CElkos, Dioden, usw.) "^ richtig herum eingelötet?
- B.I.B Haben Sie auch keine Lötstelle vergessen zu löten? (sehen Sie lieber nocheinmal nach)
- 6.1.7 Sehen Sie irgendwo "kalte Lötstellen"? Kalte Lötstellen erkennt man daran, daß sie nicht glänzen, sie sind im Uergleich mit richtig gelöteten Lötstellen trübe.
- B.I.B Haben Sie auch nicht zu heiß gelötet? Wenn der Lötkolben zu heiß eingestellt ist und Cader? Sie zu lange auf der Lötstelle bleiben, dann kann es passieren, daß sich die Leiterbahnen von der Platine lösen und sich Unterbrechungen bilden, Ferner kann es auch passieren, daß Durchkontaktierungen unterbrochen werden, oder daß Bauteile durch zu heißes Löten zer stört werden.
- 6.1.9 Nehmen Sie alle ICs aus ihren Fassungen. Nehmen Sie sich die Layouts zur Hand und kontrollieren Sie alle Leiterbahnen mit einem Durchgangsprüfer oder mit einem Qhmmeter auf Durchgang. Bereits kontrollierte Leiterbahnen können Sie auf dem Layout mit Bleistift durchzustreichen.
- 6.1.10 Prüfen Sie die Uersargungsspannung mit einem Digital-Uoltmeter. Hat Sie 5. OU? Toleranzen van -5M, also van 4.75U bis 5.55U sind zulassig, Falls die Spannung zu gering ist, prüfen Sie, ob die Verbindung vom Netzteil zum Bus mit ausreichend dickem Draht (2mm Durchmesser erfolgt ist. Gegebenenfalls müssen Sie Ihr Netzteil nachregeln. UQR5ICMT: nie über 5.1U nachregeln, da sich auf einigen Platinen Zenerdioden 5.1U befinden. übrigens: Wir empfehlen 5,05 V.

wenn Sie alle Leiterbahnen kontrolliert haben und nichts gefunden haben, dann ist die Wahrscheinlichkeit groß, daß ein Bauteil defekt ist.

Wenr Sie einen PrüFstift oder ein üszillcskop haben, dann können Sie Jetzt überprüfen, ab an den Jeweiligen Ausgängen die richtigen Signale anliegen. Welche Signale wo anliegen müssen, können Sie aus der Schaltungsbesehreihung in Uerbindung mit dem Schaltplan herausfinden

Falls Sie keine Meßgeräte haben, dann müßen Sie alle Bauteile syste matisch austauschen, bis Sie das defekte Baute11 gefunden haben. Verwenden Sie dazu eventuell eine zweite Baugruppe (die eines Freundes oder eines Bekannten!

Sollten Sie gar nicht zurande kömmen, hilft Ihnen unser Pauschal-Reparatur-Service, dessen Bedingungen Sie der Preisliste entnehmen können.

# 7.1 Schaltplan

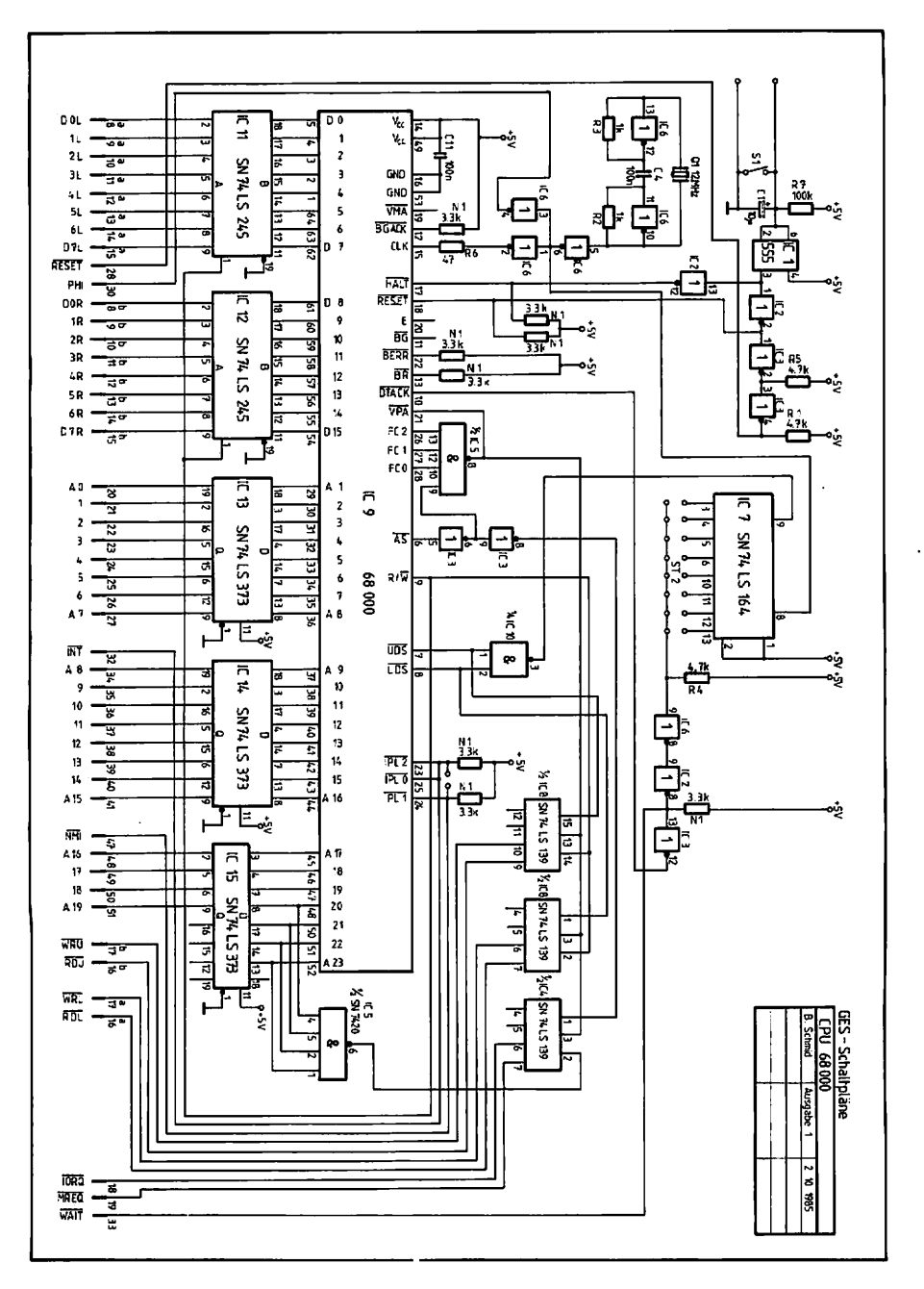

#### 7.2 Funktionsbaschraibung der CPU6B000

Der Takt wird mit dem ICE (7404, Pin 8 bis 14). Die Quarzfrequenz beträgt 12 MHz, Die Reset- oder Startlogik wird durch das IC1 (555) gebildet. Dieses IC ist als Monoflop geschaltet. Man hätte auch ein 74121 verwenden können, jedoch ist das IC 5SS in seinen Abmessungen kleiner und liefert sehr präzise Zeitsignale, auch bei großer Lange. Der -KALT- und -RESET-Eingang der CPU erhalten beide das RESET-Signal nach dem Spannungseinschalten ader wenn man die Reset-Taste drückt, Da -RE5ET und -HALT auch Ausgange sein können, werden sie über Gatter mit offenen Kollektorausgängen (7405, IC2) angesteuert. Der –RESET-Ein/Ausgang der CPU ist zudem so verschaltet, daß er auch einen Reset am Bus auslösen kann. Dazu gibt es beim 68000 einen eigener Befehl. Die vier Ein-Aus-Uier-Decader in den 7tiLS133 (IC und 8) haben die Aufgabe, aus den 68000-Steuersignalen die ZBOähnliehen Signale für den Bus zu erzeugen. Bild 20 zeigt die Wahrheitstabelle für das IC. Das -IQRQ-Signal wird immer dann erzeugt, wenn auf den Adressbereich Fxxxxx zugegriffen wird. Bei allen anderen Adessbereichen wird das Signal -MREQ erzeugt. Dabei wird aber nur der Adressbereich 000000 bis 1FFFFF auf unserem Bus genutzt.

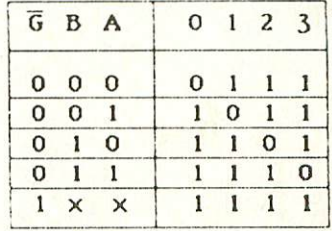

Bild 20: Die Wahrheitstafel des Bausteines 74LS139

Für die Peripherie stehen theoretisch 131072 Adressen zur Verfügung. Auf den NDR-Standard-Baugruppen werden jedach nur die Adreßleitungen AO bis A7 zur Decodierung herangezogen. Man kann also real nur 256 verschiedene Adressen vergeben, wie es auch beim Z80 vorgesehen ist. An die Decoder 74LS139 ist zusätzlich das Signal -VPA geführt. Es dient, wie hier verschaltet, der Interrupt-Steuerung beim 6B000. Es mird genauso wie beim 6S0OB der nicht vektorisierte Interrupt verwendet. Wenn der EBCOQ die Leitungen FCO bis FC2 auf 1-Pegel legt, zeigt er damit an, daß er eine Interrupt-Anforderung erkannt hat. Mit dem IC5 C74LSE0) wird daraus das Signal -UFA erzeugt, welches dem Prozessor mitteilt, daß er keinen Interrupt-Uerktar vom Bus lesen soll. Daher wird auch die Erzeugung der Bussignale -HREQ und -IQRQ verhindert.

Die Bausteine ICH IC15 dienen der Pufferung der Daten- und Adreßleitungen.

Eine Besonderheit stellt das IC 74LS164 (IC7) auf der CPU-Karte dar. Damit lassen sich sagenannte Warte-Zyklen einfügen. Wenn man eine Brücke bei JMP1 (in der Stückliste als ST2 bezeichnet) einsetzt. wird Jeder Zugriff auf den Speicher oder die Peripherie verlängert. Der kürzeste Wartezyklus ist über die Brücke zum Eingang A, der längste über den Eingang zur Brücke K eingestellt. Ganz ohne Brücke erfolgen alle Zugriffe mit maximaler Geschwindigkeit.

Diese Warte-Zyklen werden nötig, wenn Peripherie- oder Speicherkarten die Daten nicht so schnell 1iefern ader annehmen können, wie die CPU sie haben bzw. liefern mochte. Dies ist zum Beispiel bei der Baugruppe FLQB dar Fall; die Baugruppe PL03 erzeugt die notigen Wartezyklen selbst (diese werden über die Leitung -WAIT an die CPU-Baugruppe weitergeleitet, s.u.).

Die CPU besitzt einen Eingang mit der Bezeichnung -DTACK. Liegt er auf OU, was ahne Brücke über R4 und ICB (Inverter) erzwungen wird, so wird jeder ZugrifF mit maximaler Geschwindigkeit durchgeführt. Wenn man eine der genannten Brücken einsetzt, ist das IC7 (74LS164), Bin Schieberegister, für die -DTACK-Erzeugung verantuartlich. Das Signal DS am CLR-Eingang des Sehieberegisters sargt daFür, daß alle Ausgange des Schieberegisters auf OU liegen, wenn ein 2ugr lFF erfolgen soll. Über die Brücke gelangt das Null-Signal an den Inverter und am Ausgang des Inverters liegt jetzt ein 1-Signal, an den -DTACK-Eingang der CPU gelangt. Die CPU wartet nun sc lange, his das -DTACK-Signal am Eingang wieder auf geht. Dies geschieht nun in Abhängigkeit von der Bruckenstellung. Denn unmittelbar nachdem das -DS-Signal auf 0 geht, um einen Zugriff zu signalisieren, wird eine 1, die an den Pins 1 und 2 dauernd anliegt, durch den Schiebetakt an CLK der Reihe nach von Ausgang A nach Ausgang K durchgeschoben. Wenn die Brücke zum Beispiel an D angeschlossen wurde, kommt das 1-Signal erst nach dem vierten Schiebetakt am Ausgang D an. Also wird der -DTACK-Eingang der CPU nach dem vierten Takt auf O gehen und die CPU wird erst jetzt den Zugriff abschließen. Zusätzlich ist die Eusleitung -WAIT in die -DTACK-Erzeugung mit einbezogen. Dadurch können auch andere Karten die CPU anhalten, wenn sie mit einem -WAIT-Signal anzeigen, daß sie noch Zeit benötigen. Dieses wird z.E. beim Batrieh mit dynamischen Speichern verwendet.

# a) Ein Schreibzugriff (Signale auf dem Bus)

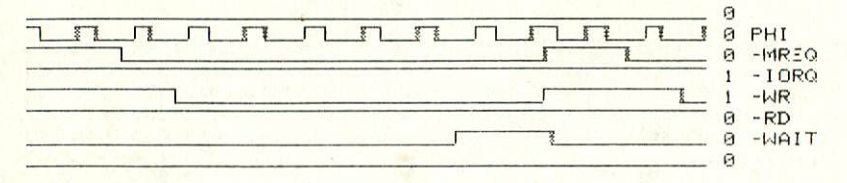

b) Ein Lesezugriff

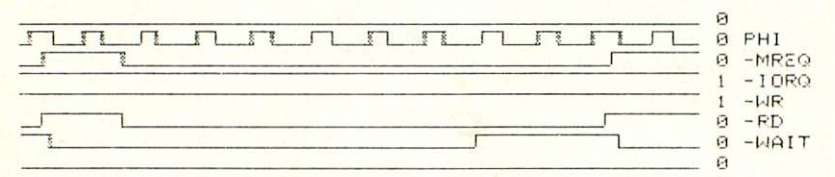

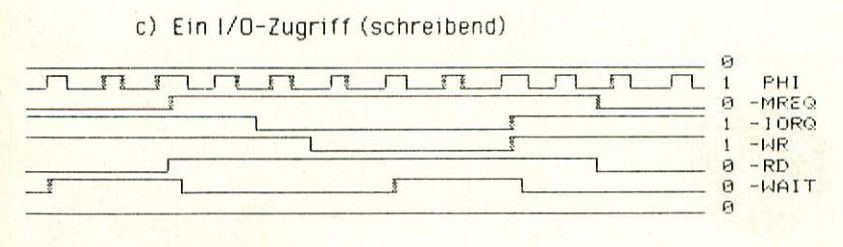

Bild 21: einige Timing-Diagramme von der CPUSB000

#### B. Anwendungsbeispiele

- Hohe Geschwindigkeit
- $-$  CP/M68K
- Steuerungen mit hohen Geschwindigkeitsanforderungen

Achtung: da die CPU68000 mit 12MHz betrieben wird, hat sie eine große Geschwindigkeit bei allen Suszugriffen. Daher kann es zu Störungen kommen, wenn nicht alle Baugruppen mit dieser Geschwindig keit arbeiten können. Man sollte für alle Fälle also auf der CPU-Karts den JMPi in dis zweite Position stecken.

#### a.l CPUEBOOO mit Grundprogramm 4.3

Für diese Konfiguration können alle Beispiele aus dem Buch "BB008 Grundprogramm" eingegeben werden; sie laufen ohne Probleme auch auf der CPU58000. Das Listing in diesem Buch ist auch für die CPU68000 gültig, man muß nur alle IO-Adressen mit 2 multiplizieren (siehe auch Kapitel 5.3)

#### B.2 CPU68000 mit CP/M68K

Das von uns vertriebene CP/M68K hat ein EIDS, welches ohne Änderungen sowohl auf der CPU68K (mit 68008) als auch auf der CPIJ6BCC0 lauft. Das BIOS ist so geschrieben, daß alle I/D-Funktionen über das Grundprngramm abgewickelt werden. Nur dieses ist für die Baugruppen CPU6BK und CPU6S000 unterschiedlich.

Allerdings benötigt man für diesen Einsatz zwei BANKBODT-Baugruppen und besondere BOOT-EPROMs. Diese sind mit "even" und "odd" gekennzeichnet und gehören auf die jeweilige Baugruppe BANKBDOT auf der entsprechenden Seite der CPU, Auf der "add"-Seite muß noch eine kleine Hardware-Änderung ausgeführt werden: am IC11 (74LS32) muß der Pin 11 hochgebogen werden, so daß er mit der Leiterplatte keinen Kontakt mehr erhalt,

Achtung: Zum Formatieren van Disketten unter CP/hEBK mit der CPU68000 benötigen Sie das Formatierprogramm UFO68000 !

#### 9, Diverses

- Die Baugruppe CPU68000 ist nicht DMA-fähig
- Der Quarztakt l'bei uns 12MHZ) ist nicht vorgeschrieben. Ebenso kann man die Baugruppe auch mit 6, 6, 10 oder 16 MHz betreiben, wenn man die entsprechenden CPU-Ausführungen hat.
- Beim Betrieb der Baugruppe FL02 zusammen mit der CPUBBOOO muß die Leitung -INT vom Floppy-CQntroller zur CP'J unterbrochen werden. Diese Unterbrechung kann snujohi auf der FLDS als auch auf dBr CPUBBOOO vorgenommen werden.

#### 3.1 Uerbaasarungsmöglichkeiten

- 1. Man könnte die Reset-Schaltung verbessern, so daß bei einem manuell ausgelösten Peset der Reset-Impuls so kurz wird, daß er keinen Einfluß auf den Speicherinhalt dynamischer RAMs ausübt.
- 2. Die Wartezyklen-Erzeugung könnte für I/O- und Speicherbaugruppen getrennt erfolgen. Dies hätte den kJorteil, daß langsame I/O-Baugruppen nicht mehr die Gesamtgeschwindigkeit des Systems verlangsamen.

#### 3.2 Ausblick

Korrekturen für dieses Handbuch werden in der Zeitschrift LDOP bekanntgegeben. Man sollte dann die fehlerhaften Stellen von Hand korrigieren).

Die Baugruppe CPUBB020 wird auch von uns angeboten werden. Sie enthält den Mikroprozessor 6B020, die echte 32-Bit-Version der 68000-Familie. Dieser Prozessor ist aufwarts-kompatibel zur CPUBBOOO, allerdings wird es ein wesentlich umfangreicheres Grund programm geben...

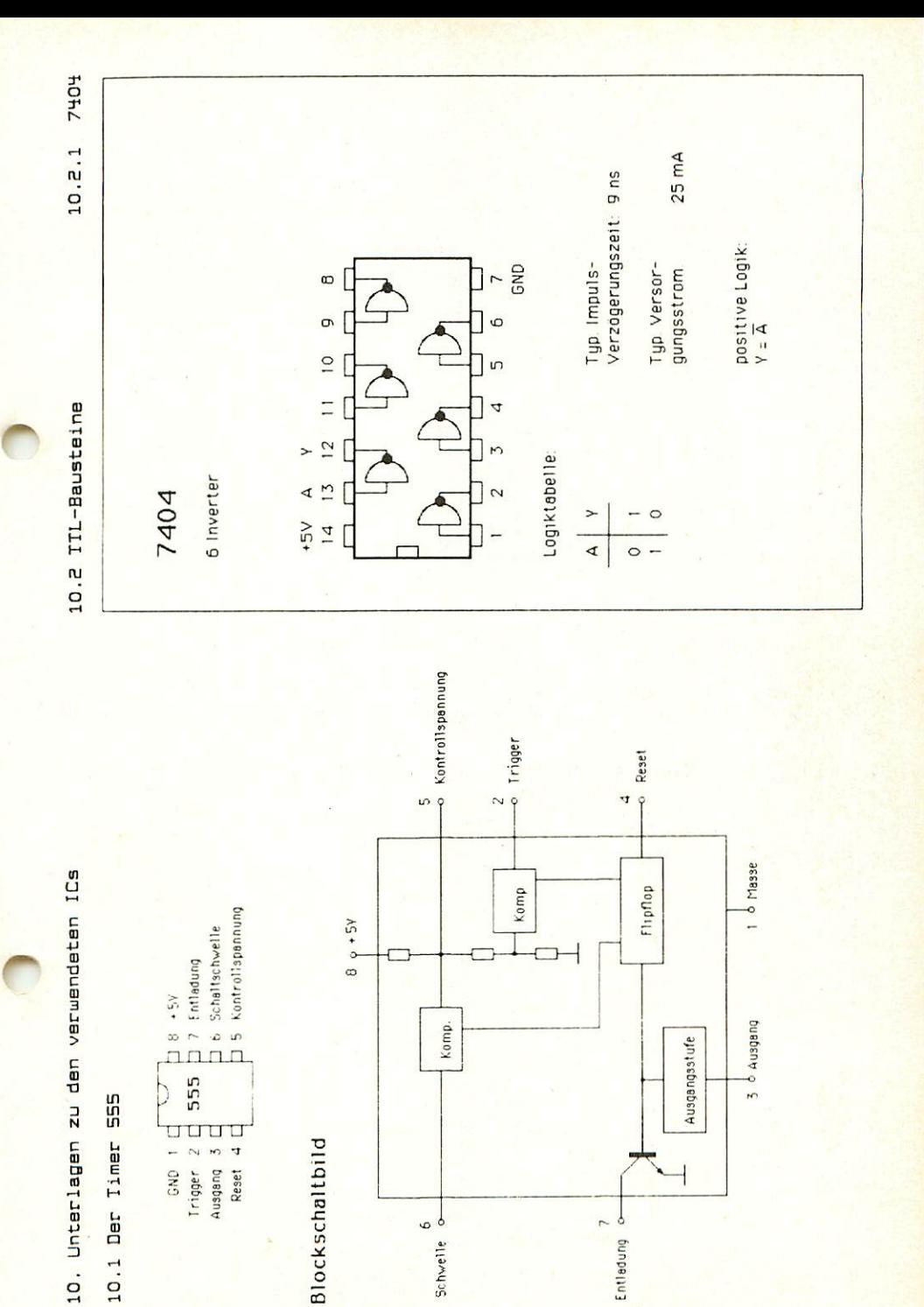

7405 10.2.2

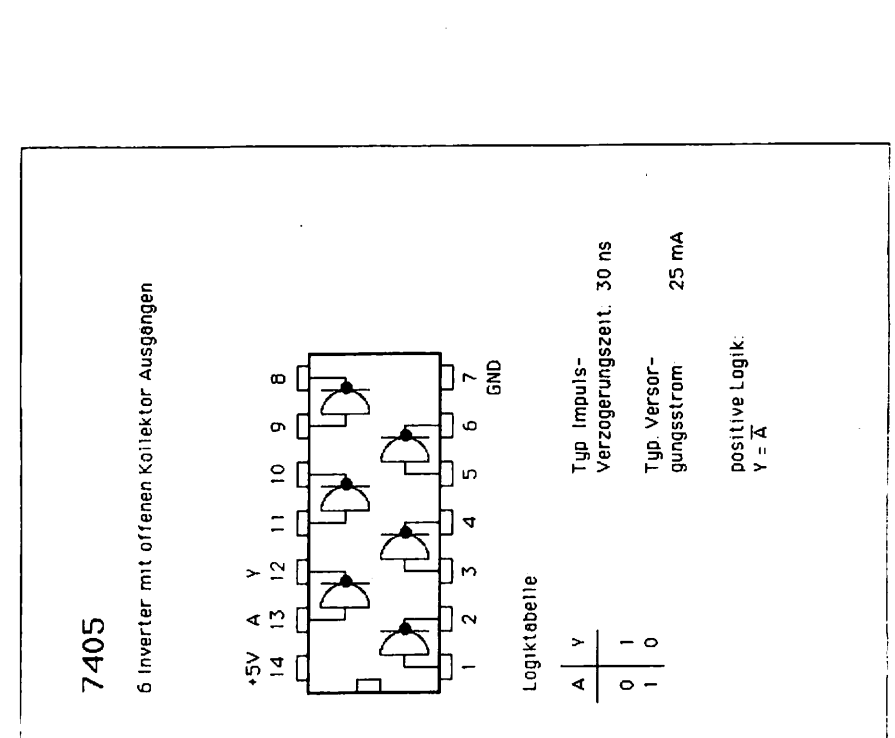

741.500 10.2.3

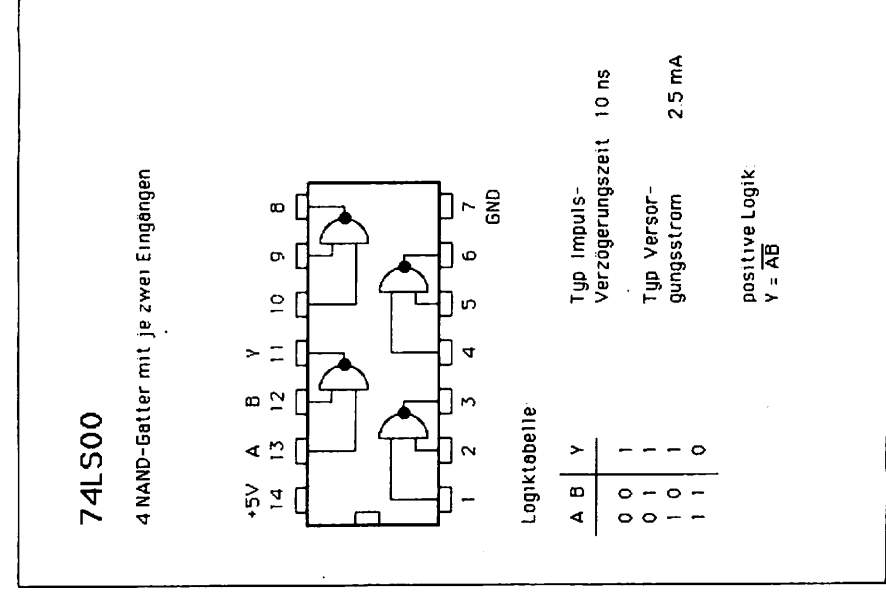

ł

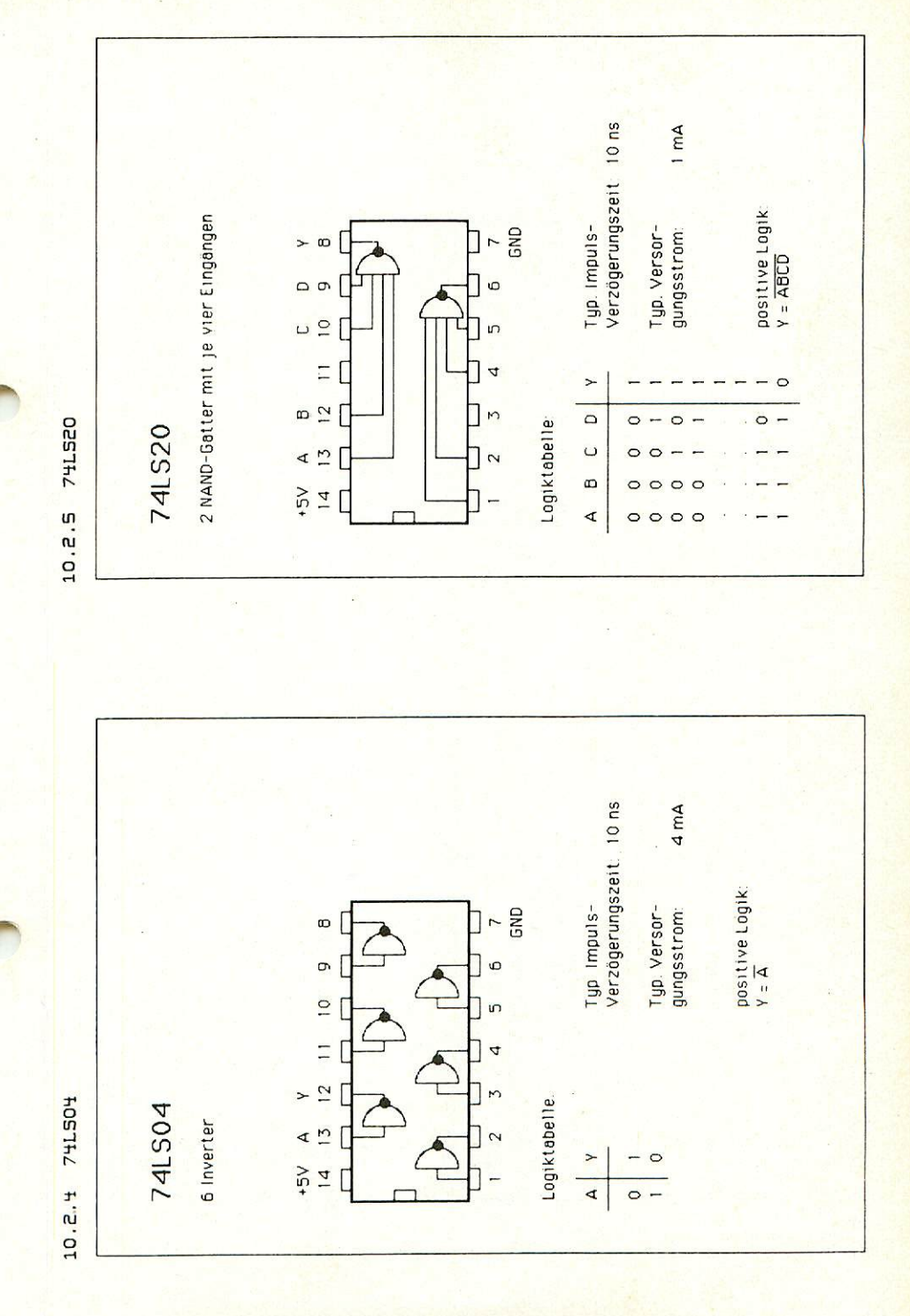

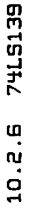

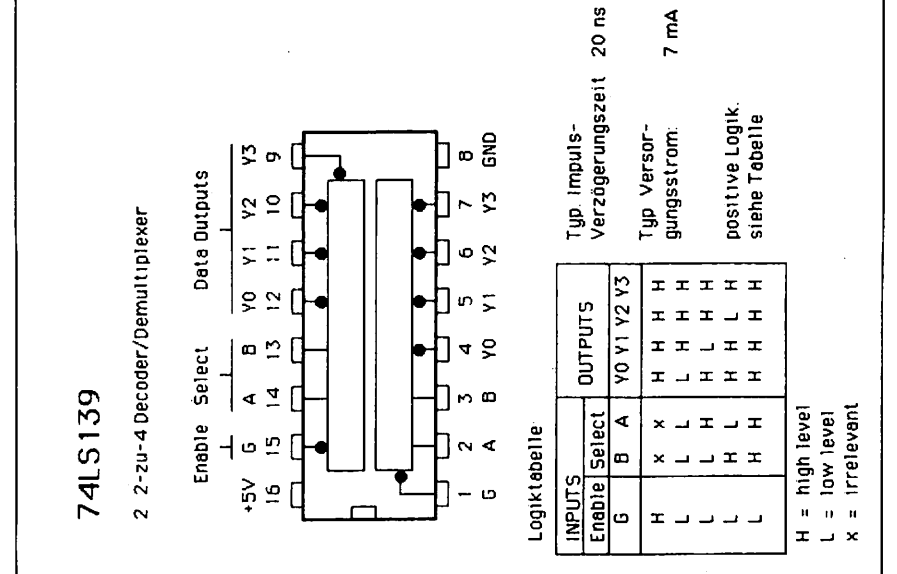

10.2.7

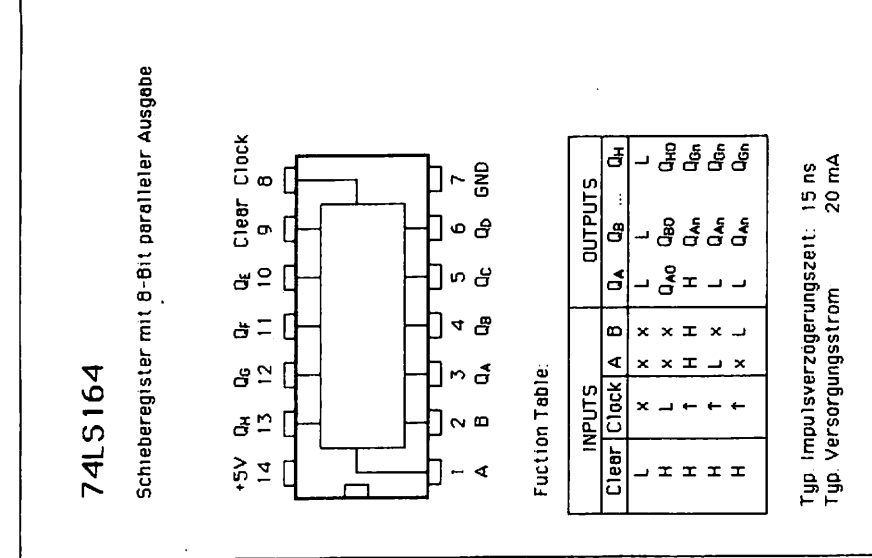

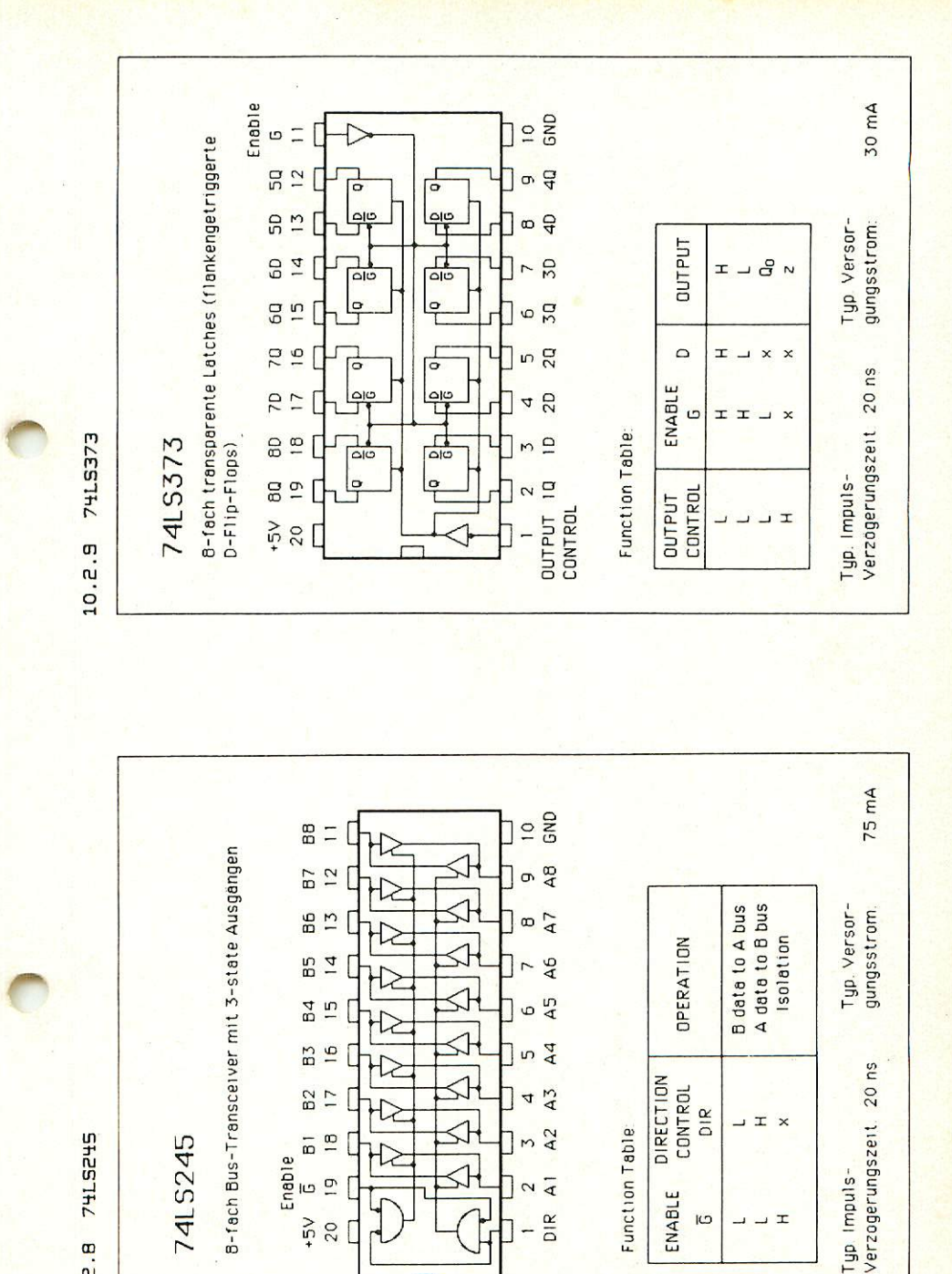

29

DIR

ENABLE

lO

 $\mathbf{r}$  $\overline{\phantom{0}}$ 

 $+5V$ 

10.2.8

20

#### Table 3-1. Data Movement Operations

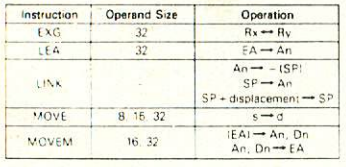

NOTES

s - source d - destination

I I til number

 $-(-)$  = indirect with predecrement<br> $+(-)$  = indirect with postdecrement  $r =$ immediate data

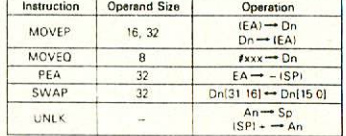

#### Table 3-2. Integer Arithmetic Operations

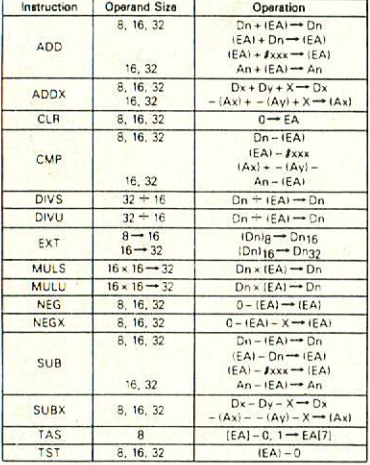

**NOTES** 

IOTES<br>
- | | = bit number<br>
- | | = indirect with predecrement<br>
I | + = indirect with postincrement

 $f = \text{immediate data}$ 

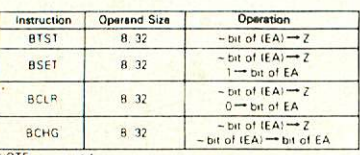

Table 3-5. Bit Manipulation Operations

NOTE  $\sim$  = invert

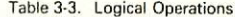

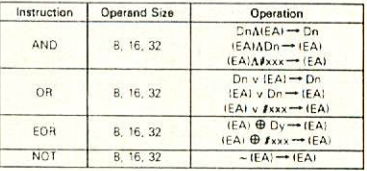

NOTES

 $=$  invert  $I =$  immediate data

**O** - logical exclusive OR  $A =$ logical AND

#### Table 3-4. Shift and Rotate Operations

 $V =$  logical OR

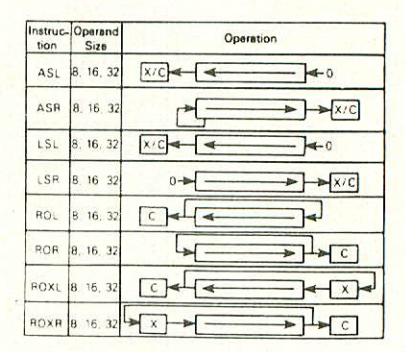

#### Table 3-6. Binary Coded Decimal Operations

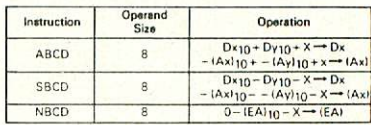

NOTE:  $-1$  i = indirect with predecrement

#### Table 3-7. Program Control Operations

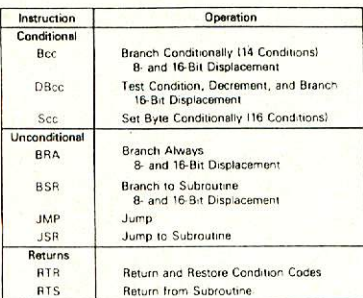

#### Table 3-8. System Control Operations

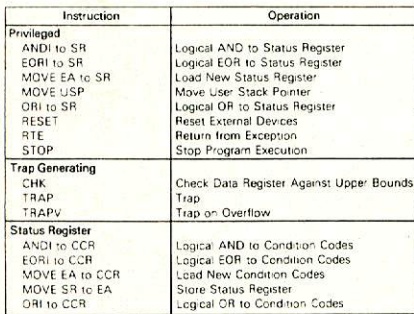

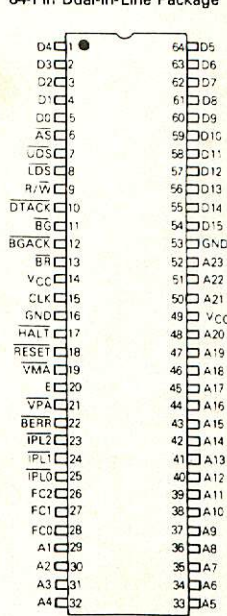

TOP VIEW.

#### 11. Literatur

#### 11.1 Hinweis auf LOOP

In unserer Zeitschrift LOOP wird regelmäßig über neue Produkte' und Änderungen bzw. Verbesserungen berichtet. Es ist für Sie von großem Vorteil, LOOP zu abonnieren, denn dadurch ist sichergestellt, daß Sie auch immer über die neuesten Informationen verfügen.

Ein LOOP-ABO können Sie bei jeder Bestellung mitbestellen...

#### 11.2 Empfohlene Fachbücher

- M68000 Familie Teil 1 Grundlagen und Architektur Werner Hilf - Anton Nausch te-wi Verlag GmbH Bestellnummer bei GES: BOO2
- M68000 Familie Teil 2 Anwendung und 68000-Bausteine Werner Hilf - Anton Nausch te-wi Verlag GmbH Bestellnummer bei GES: BO11

10.1 PIN ASSIGNMENTS

64-Pin Dual-in-Line Package

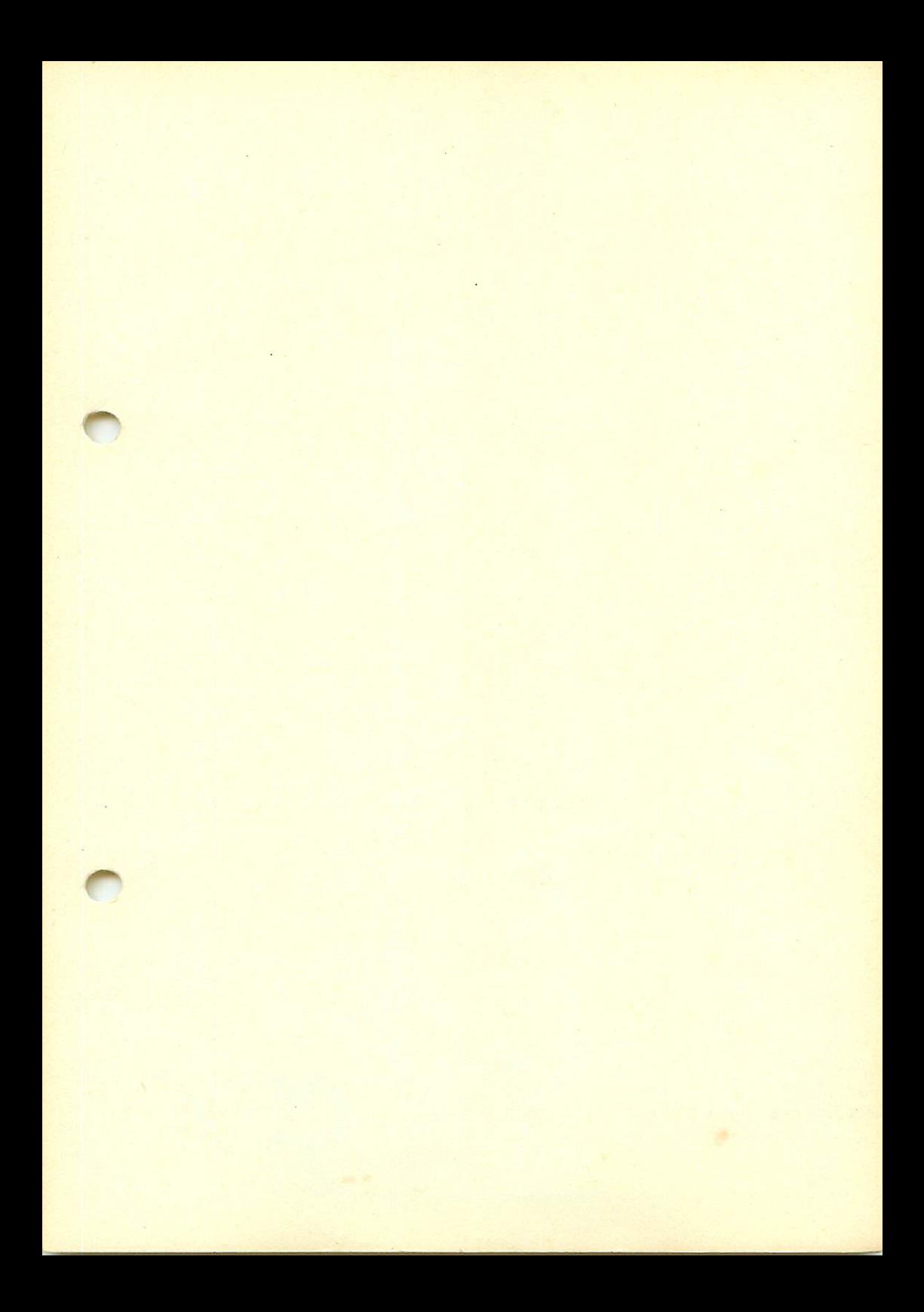

Graf Elektronik Systeme GmbH magnussir. 13 · Postfach 1610<br>8960 Kempten (Allgäu) Telefon: (08 31) 6211  $Teletex: 831804 = GRAF$  $Telex: 1/831804 = GHAF$ 

Ritale Hamburg Ehrenbergstraße 56 2000 Hamburg 50 Telefon: (0 40) 38 81 51 Filiale München Georgenstraße 61 8000 München 40 Telefon: (0 89) 2 71 58 58

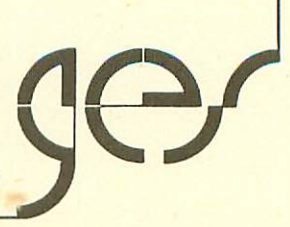